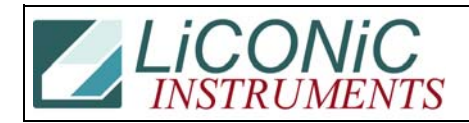

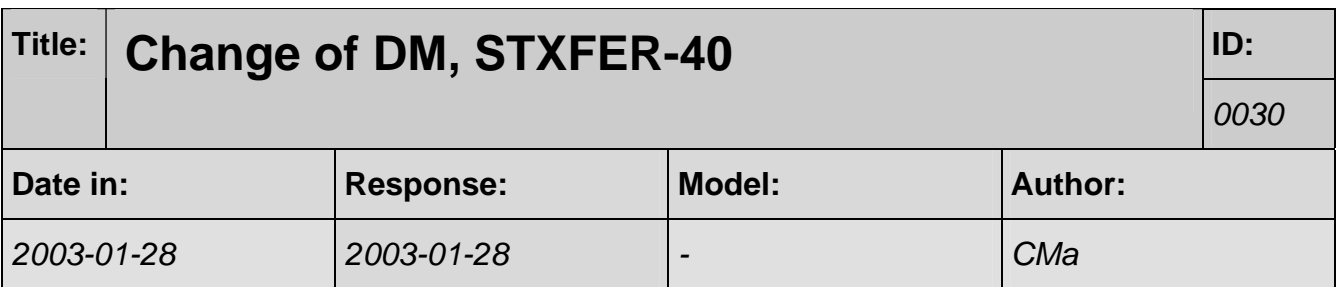

## **Q:**

Late last week I sent an email stating a problem with the counterweight. We have been changing dm25 to 27 nests from 28 nests. This works well until we turn off the incubator. Can you create a new PLC program for us with a new dm25 value of 27 and email it to me.

Also, when we turn on the incubator, we are able to use the incubator button to rotate the carousel as intended; however; when we use the CYT\_28 or STXFER40 program, the above feature stops working. Do you have any idea why this is happening?

## **A:**

For the update I need the unit number "RD DM109" will return it. Cna you send it ASAP since I'll be in Palm Springs later this week.

When leaving you should release the carrousel ("ST 1903" or "WR DM0 0")...